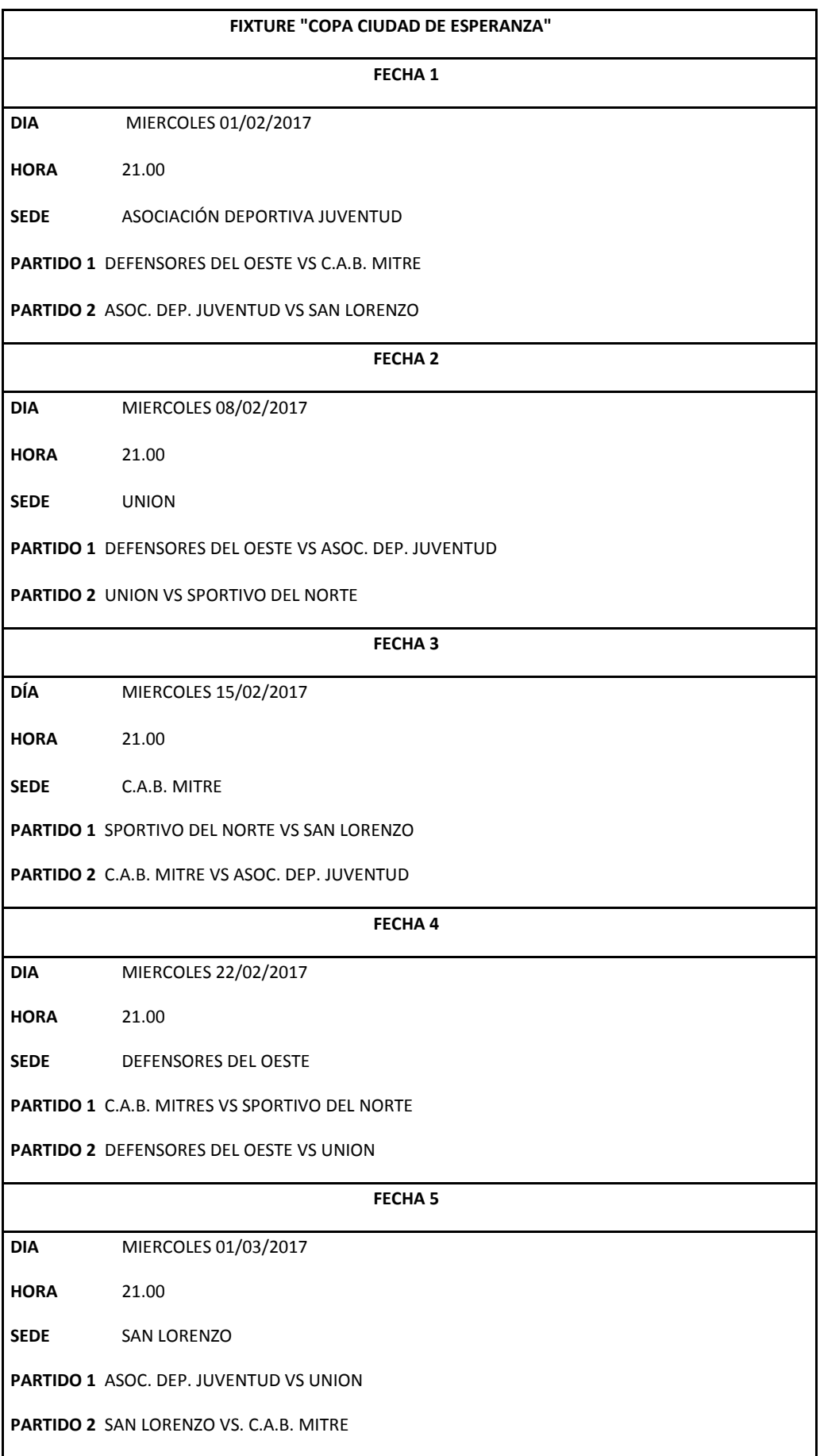

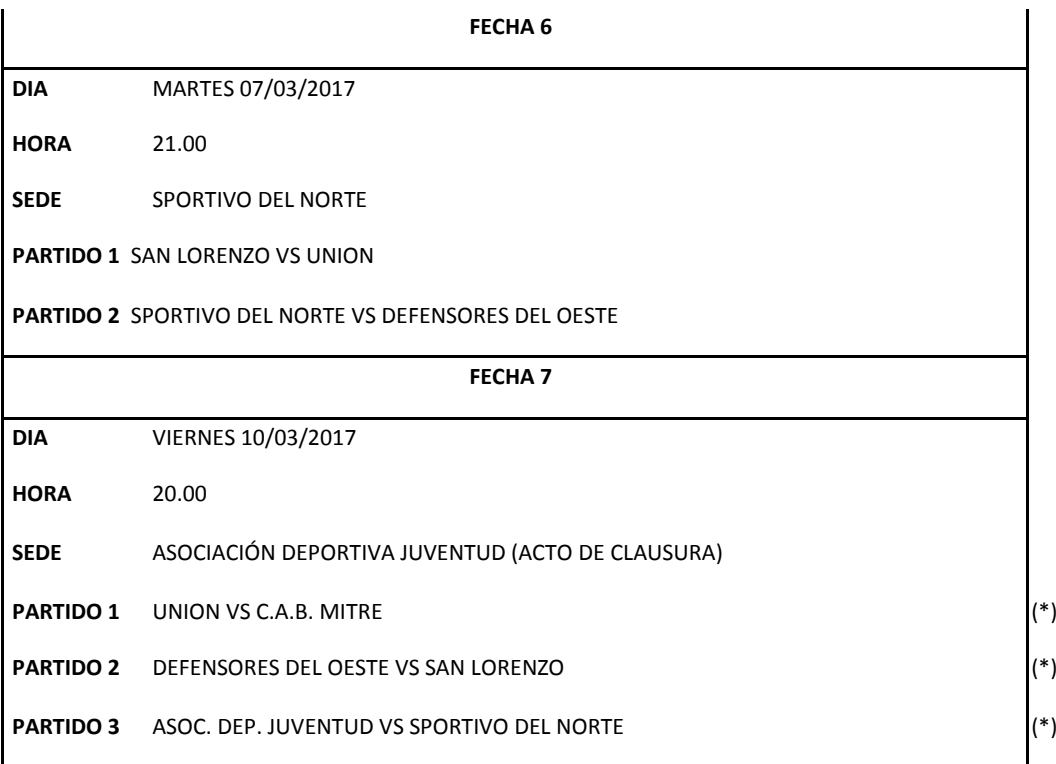

orden sujeto a modificaciones de acuerdo a las posiciones de los equipos en la tabla general de<br>la copa  $\left( ^{*}\right)$